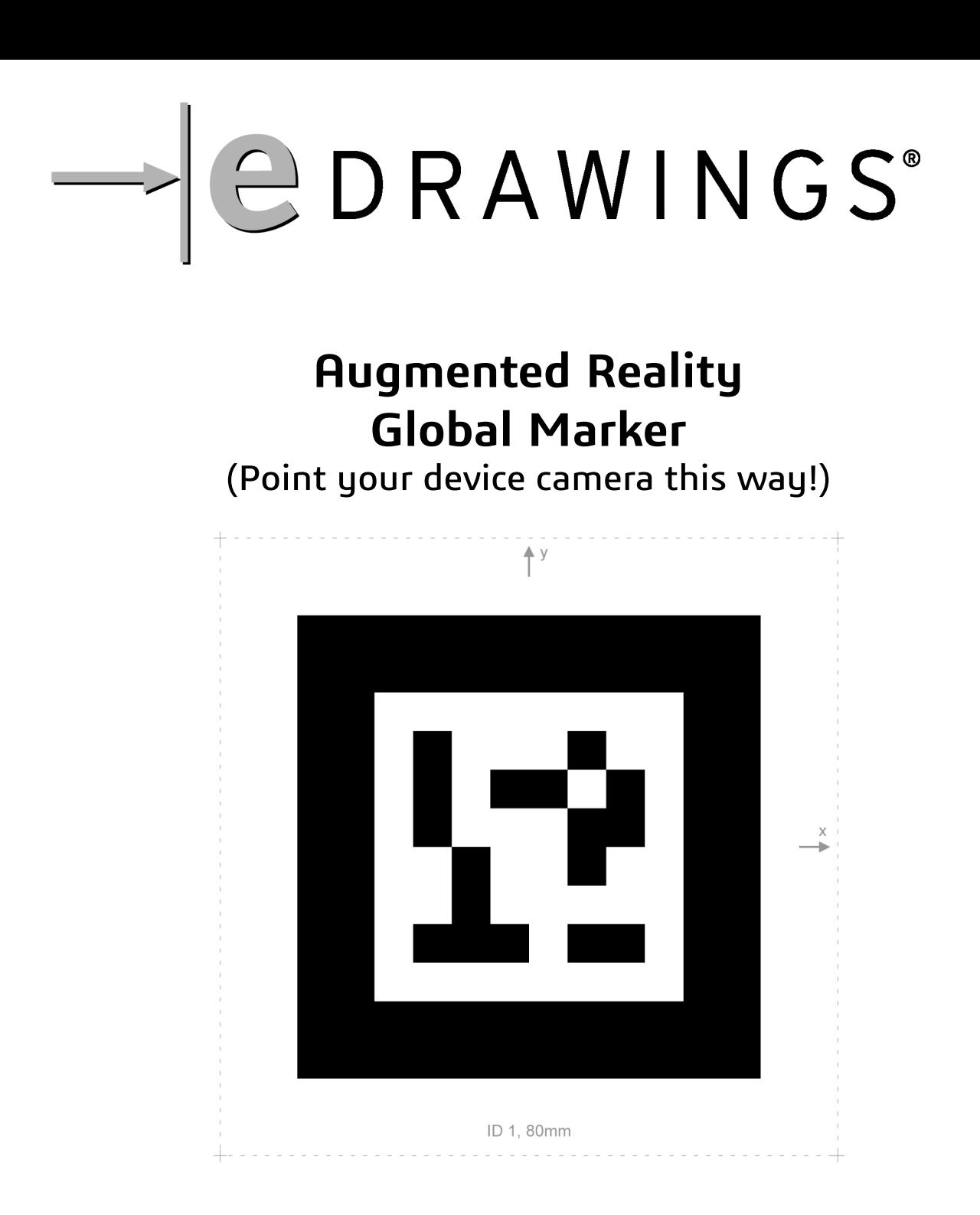

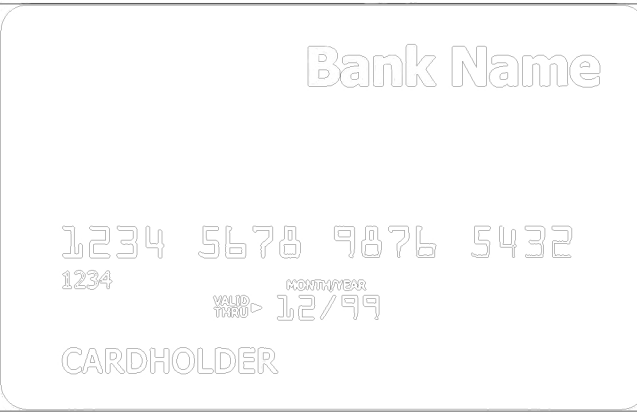

Check for proper scale with your credit card www.edrawingsviewer.com

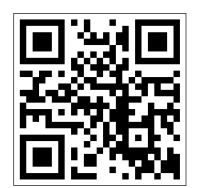